## Kontext

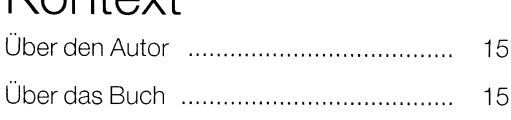

## Vorgehen Design-Elemente

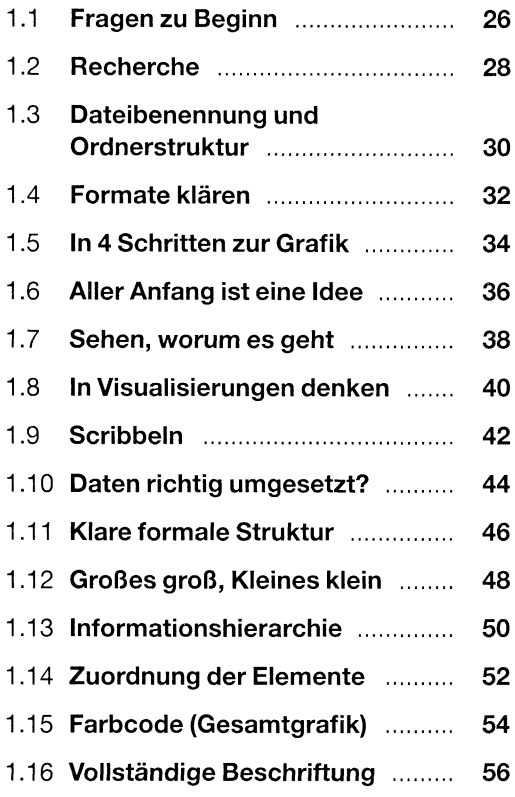

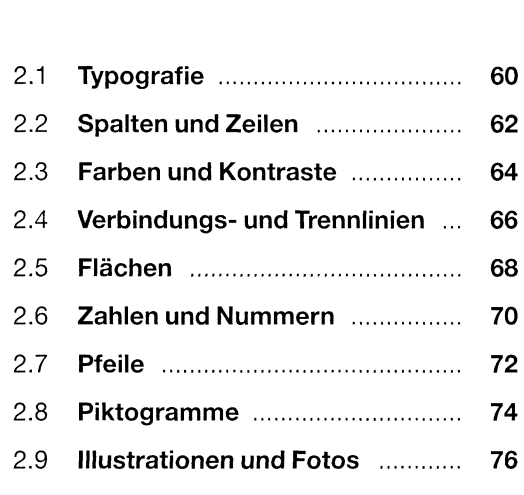

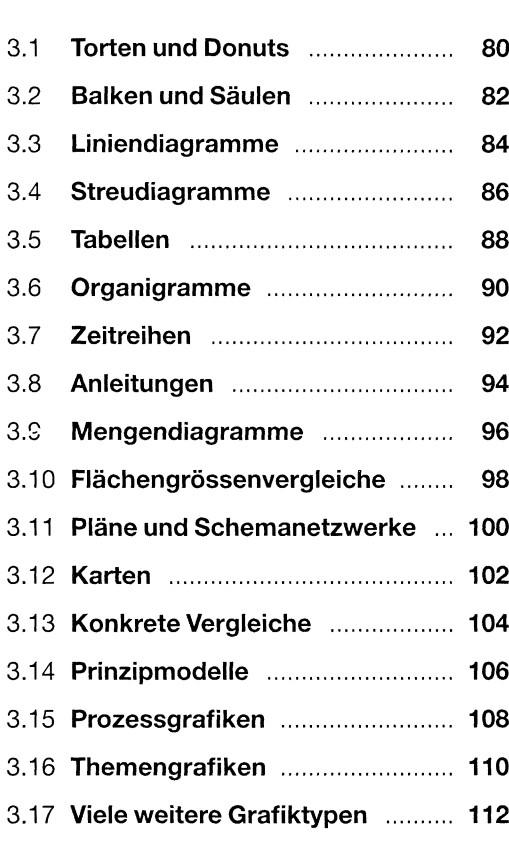

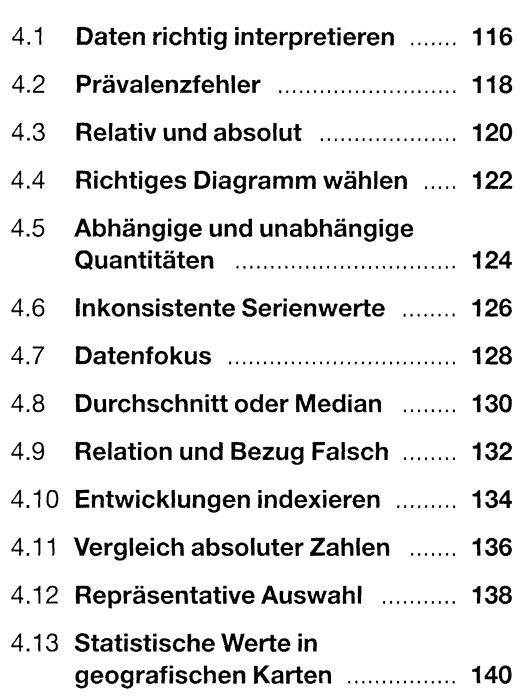

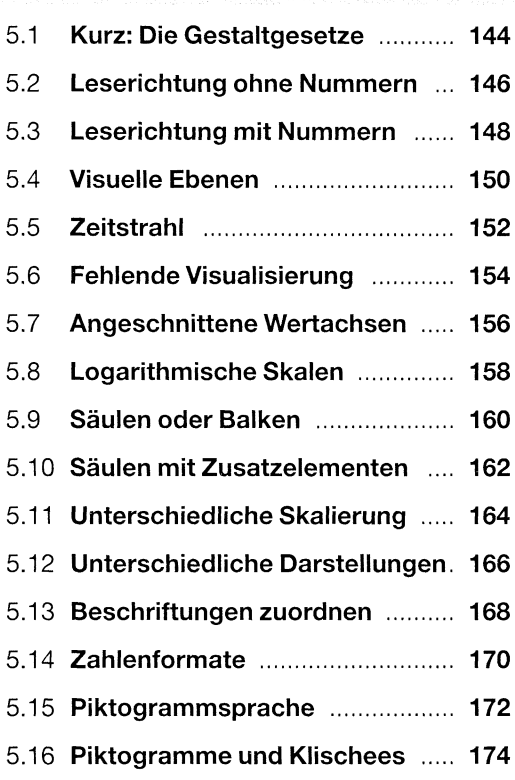

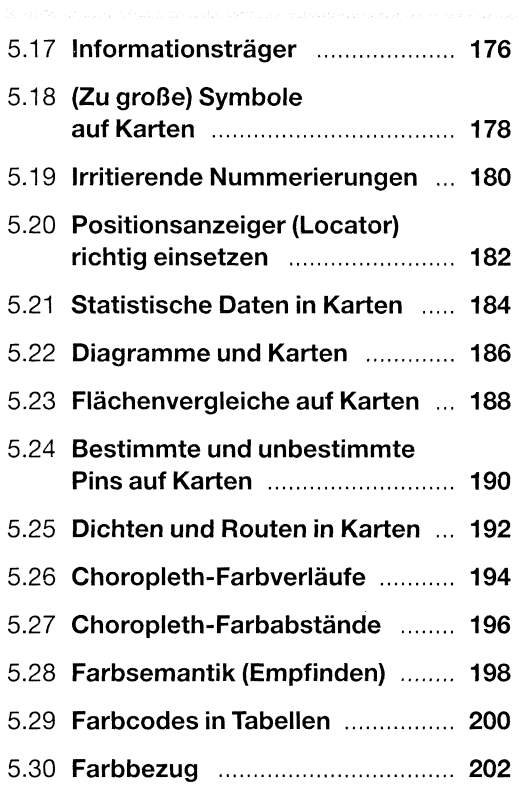

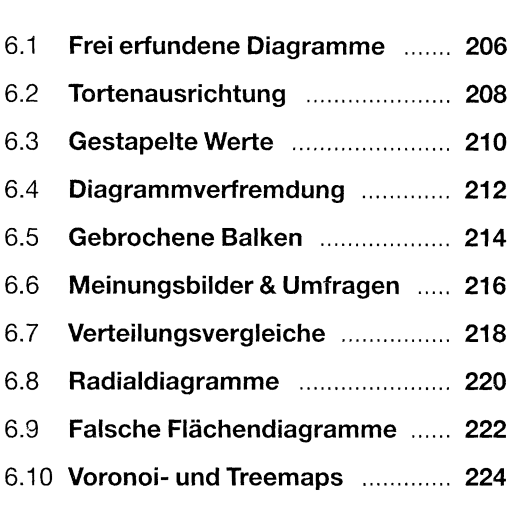

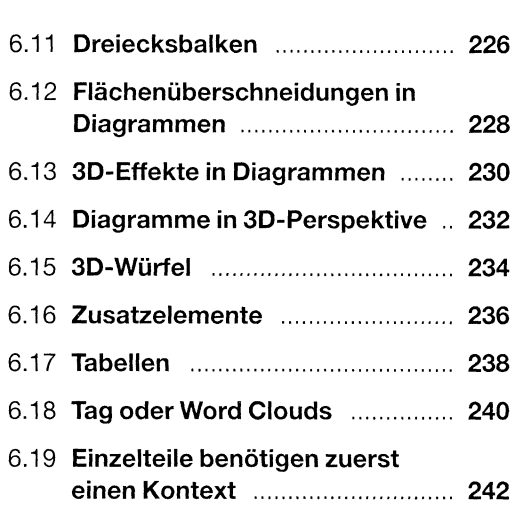